Jessica Mink jmink@cfa.harvard.edu http://tdc-www.harvard.edu/mink/

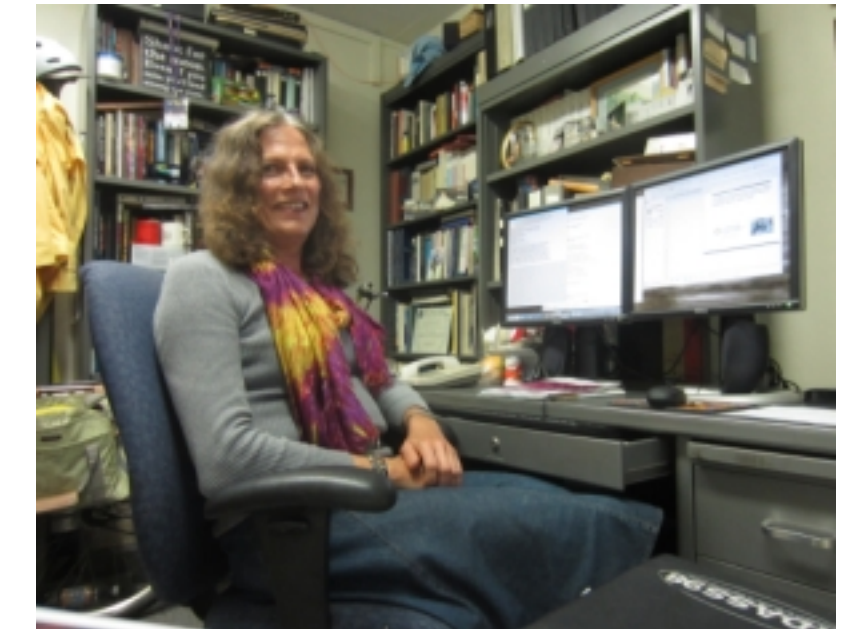

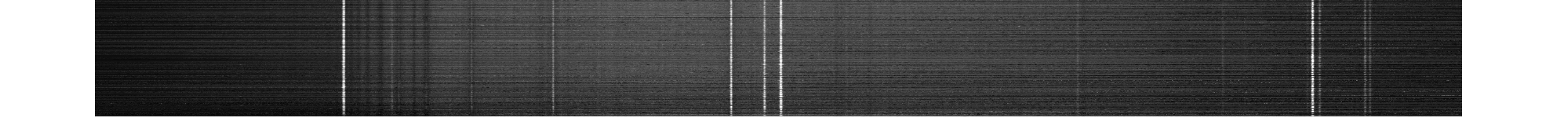

Since the last paper describing the IRAF RVSAO radial velocity package was published almost 15 years ago, this collection of tasks dealing with wavelength-shifted spectra has continued to grow and evolve.

Many changes have been made to improve robustness and accuracy in the **XCSAO** cross-correlation and **EMSAO** emission line fitting tasks. Spectra can now be cross-correlated in pixel or wavelength space as well as velocity space.

Two new tasks, **PXCSAO** and **PEMSAO**, find radial velocities using the same methods, but save the results as task parameters, making them easier to use in CL scripts.

A major task, **EQWIDTH**, based on the IRAF **BANDS** task, computes equivalent widths and areas under lines in redshifted, as well as rest wavelength, spectra

**SUMSPEC**, which rebins, normalizes, re-redshifts, sums, and/or stacks spectra, has proven to be useful in multi-fiber spectrograph reduction pipelines.

**LISTSPEC** lists spectra in a variety of user-selected formats,

**EMPLOT**, **XCPLOT**, and **SKYPLOT** plot spectra with labelled emission and absorption lines.

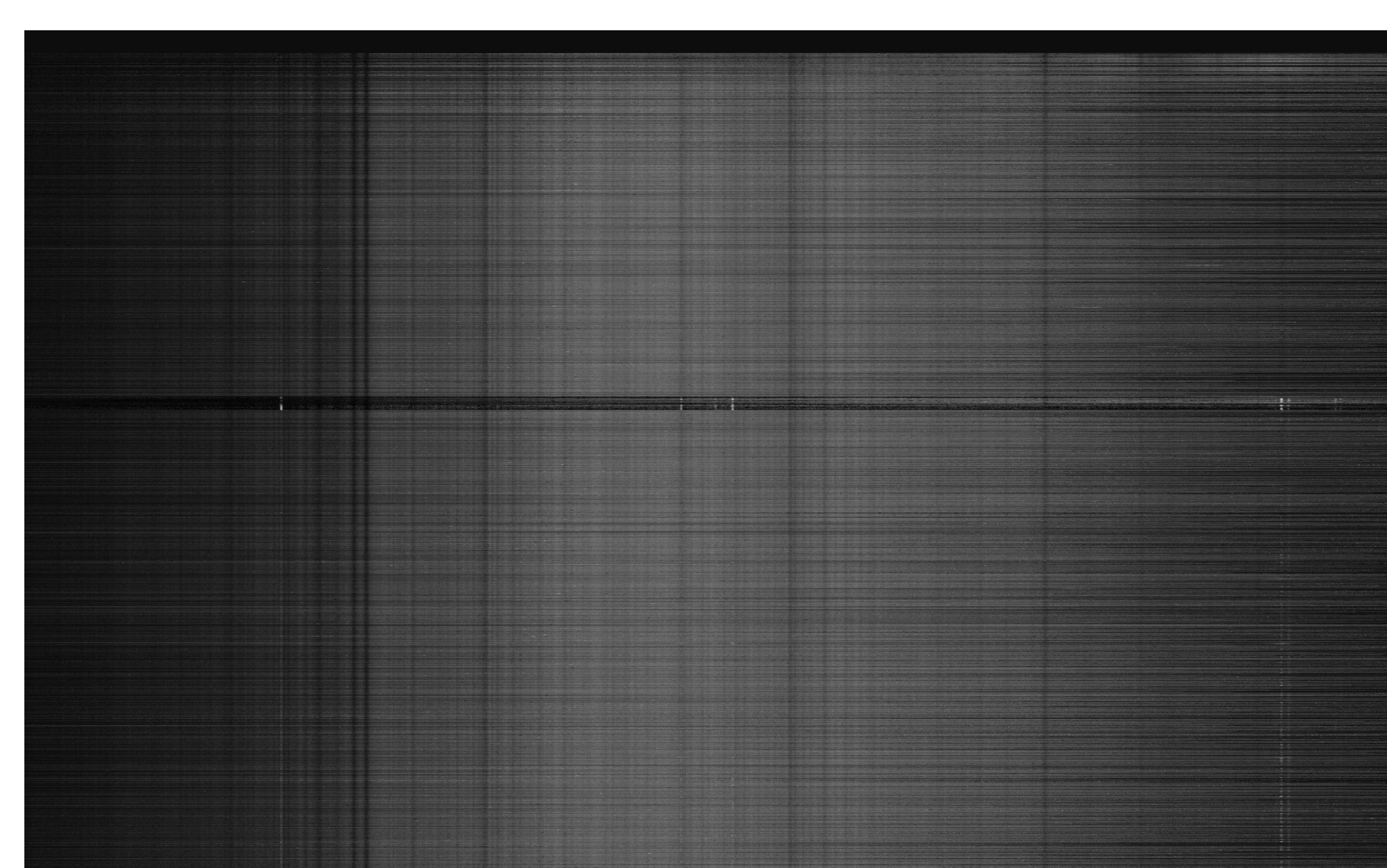

# **The Past Fifteen Years of RVSAO: Redshifts and More Jessica Mink** *Smithsonian Astrophysical Observatory*

## **Tasks in the IRAF RVSAO Package**

 **emsao** - Find redshifts by measuring emission line shifts **\*pemsao** - Fit an emission line in a spectrum saving results as parameters **xcsao** - Find redshifts by cross-correlating spectra with templates \***pxcsao** - Cross-correlate spectra and save results as parameters \***eqwidth** - Compute equivalent widths for specified lines in spectra **contpars** - Set parameters for continuum removal **sumspec** - Combine multiple spectra into an assigned-velocity spectrum **contsum** - Set continuum removal parameters for template making **linespec** - Make a spectrum from a list of emission and absorption lines **\*listspec** - Print an ASCII list of a spectrum with optional per pixel info

> bcvcorr Compute barycentric velocity correction for a spectrum contpars Set continuum fitting parameters for xcsao and emsao contsum Set continuum fitting parameters for sumspec emsao Find velocities (red shifts) of emission lines in a spectrum pemsao Find velocities (red shifts) of emission lines in a spectrum emplot Plot a spectrum labelling emission and absorption lines eqwidth Find equivalent widths of emission and absorption lines in a spectrum ihelp Print help file of an IRAF task irafhelp Print help file of an IRAF task linespec Make an emission line template spectrum given a line list listspec List the spectrum in the specified format rvsao Type this message sumspec Add spectra, shift them, and/or remove continua Xcsao Cross-correlate a spectrum against a set of templates pxcsao Cross-correlate a spectrum against a set of templates If you type the command with no arguments, you will get a simple help message with options for parameter access and more complete help, for example: XCSAO: Cross-correlate a spectrum against a set of templates usage: xcsao spectrum [templates=xxx][other arguments] xcsao help for IRAF help xcsao dpar to dump parameters xcsao epar to edit parameters xcsao lpar to list parameters where [task] dpar dumps the parameters using IRAFs dpar as task.parameter=value [task] epar edits the parameters using IRAFs eparam [task] help opens IRAF help for the task [task] lpar list the parameters using IRAFs lparam

 **bcvcorr** - Compute radial velocity correction to solar system barycenter \***emplot** - Plot a spectrum with emission velocity and labelled lines \***pix2wl** - Compute the wavelength for a specific pixel in a spectrum **qplot** - Check results of previously-run xcsao and emsao \***qplotc** - Check results of previously-run xcsao and emsao (continuum and bad lines removed)

**relearn** - Set parameter values in parameter file of new version

 of a task using the values in the current parameter file **setvel** - Shift a single spectrum to a several radial velocities \***skyplot** - Plot a night sky spectrum with labelled emission lines **velset** - Set velocity by modifying starting wavelength \***wl2pix** - Compute the pixel for a specific wavelength in a spectrum \***wlrange** - Find the overlapping wavelength range in a list of spectra \***xcplot** - Plot a spectrum with xc velocity and labelled lines **zvel** - Run emsao and xcsao on list of spectra **\*** = New since RVSAO 2.0

## **Using RVSAO Tasks from a Unix Shell**

The following tasks of the IRAF RVSAO spectrum package may be run from the Unix/Linux command line almost as if you were inside IRAF. The parameters used come from the IRAF home directory defined by the irafhome environment variable or if that is not present, the IRAF/ subdirectory of the user's home directory.

#### **Galaxies from Emission to Absorption**

1. Reduce 9,795 spectra using Hectospec pipeline

2. Find redshifts using **xcsao**, saving them in spectrum headers

3. Compute equivalent widths of H-alpha emission line in all spectra using **eqwidth**

4. Sort output table by H-alpha equivalent width

5. Extract a list of pathnames from sorted table

6. Read sorted list of spectra with **sumspec,** shifting them to rest wavelength and stacking them into a FITS file from bright emission to deep absorption at H-alpha.

7. Convert to JPEG file using **ds9**

**Return Emission Line Results as Task Parameters PEMSAO** adds the following parameters in addition to those in the **EMSAO** task

Returned line fit information for the last spectrum:

*nlfit* Number of lines found and fit

The following information is returned about the first line which is fit in the last spectrum:

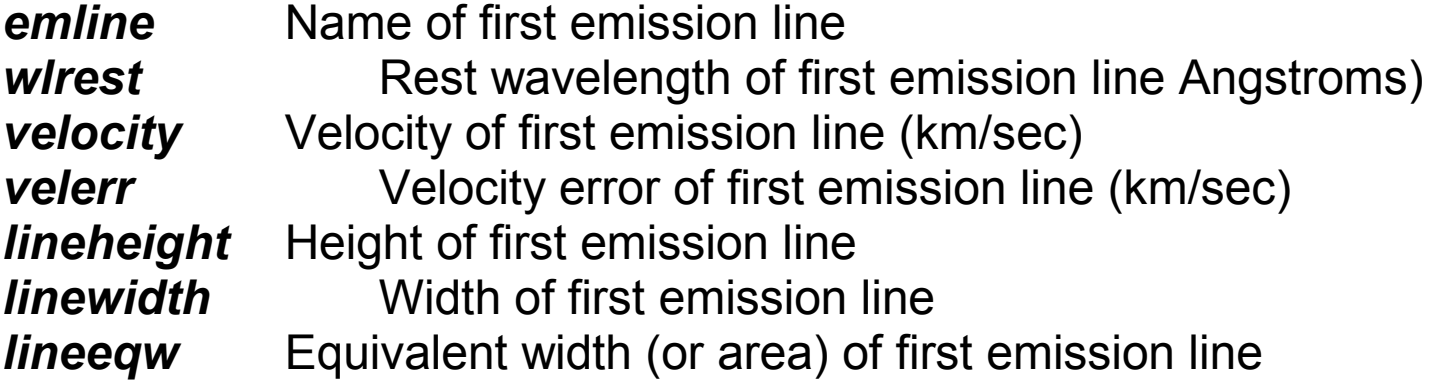

If there are multiple orders or apertures (*specnum* is a range or list), mean and median velocities and error information is returned:

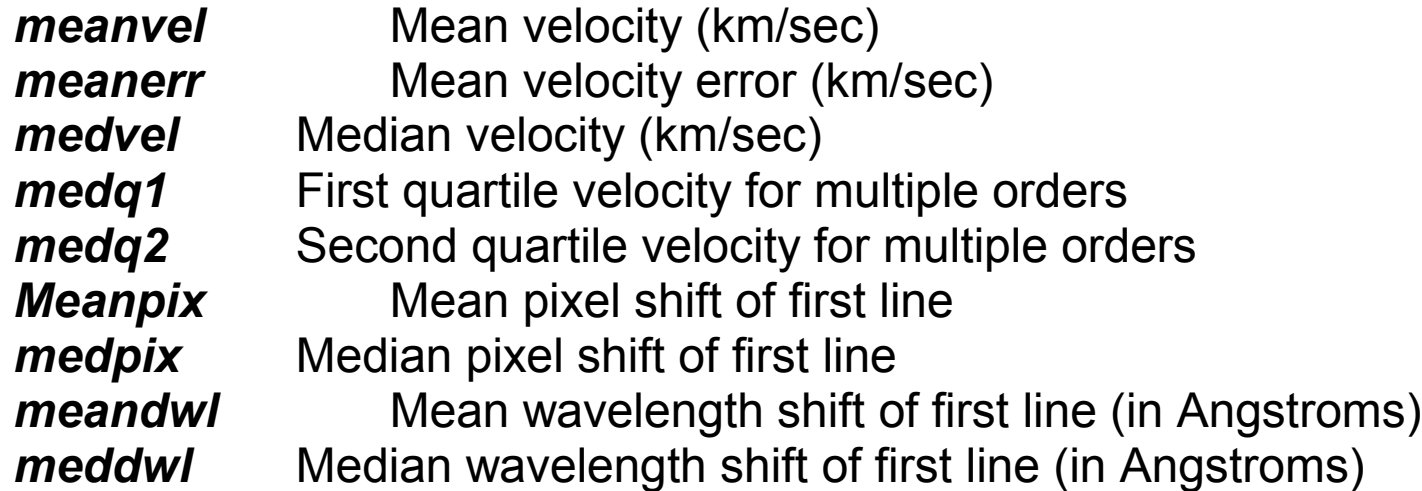

**Return Cross-Correlation Results as Task Parameters**

**PXCSAO** adds the following parameters in addition to those in the **XCSAO** task:

Returned information for the last spectrum:

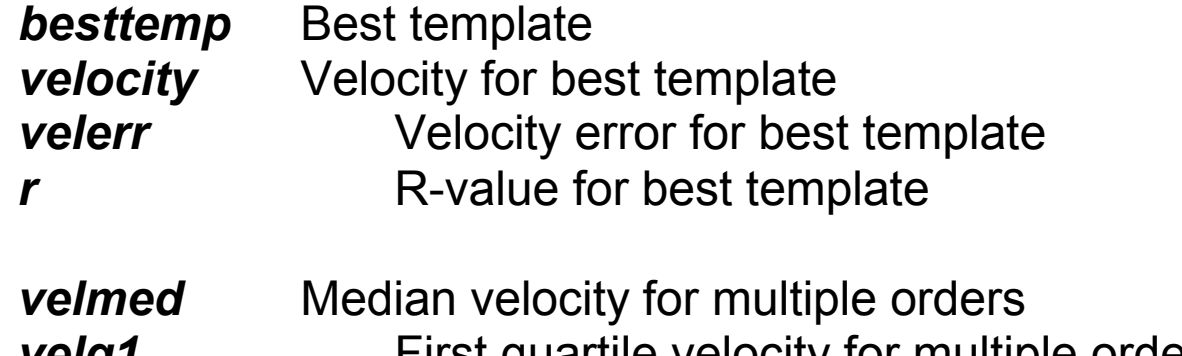

*veiq1* First quartile velocity for multiple orders *velq2* Second quartile velocity for multiple orders

### **Equivalent Widths using EQWIDTH**

**EQWIDTH** computes equivalent widths and a variety of variations which provide information with which to compare emission and absorption lines between and within spectra. Several standard band descriptions—center plus continuum samples—are included, including those from Brodie and Hanes and others from Faber and Burstein, as well as some put together by John Huchra, who helped a lot with algorithm and error computation.

Because it is often useful to compare strengths of emission lines in spectra where the measured continuum is often in the measurement noise, a flag can be setl to return a scaled area in the line without a reference to the insignificant continuum.

The task can also redshift band descriptions to work with unmodified spectra so the noise characteristics are preserved. A lot of effort went into getting the errors correct as the formula in the literature didn't always seem to give reasonable numbers.

EQWIDTH is made to be run on many spectra at once, though limited interaction is possible.

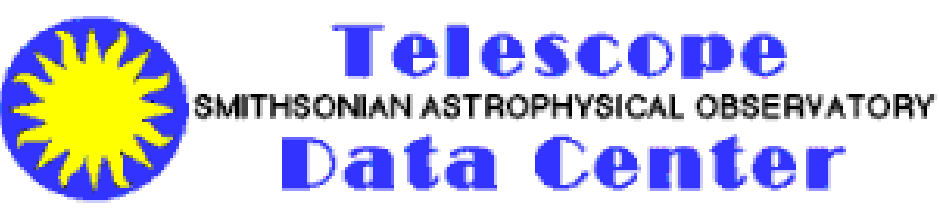